# ABSOLUTE C++

#### **SIXTH EDITION**

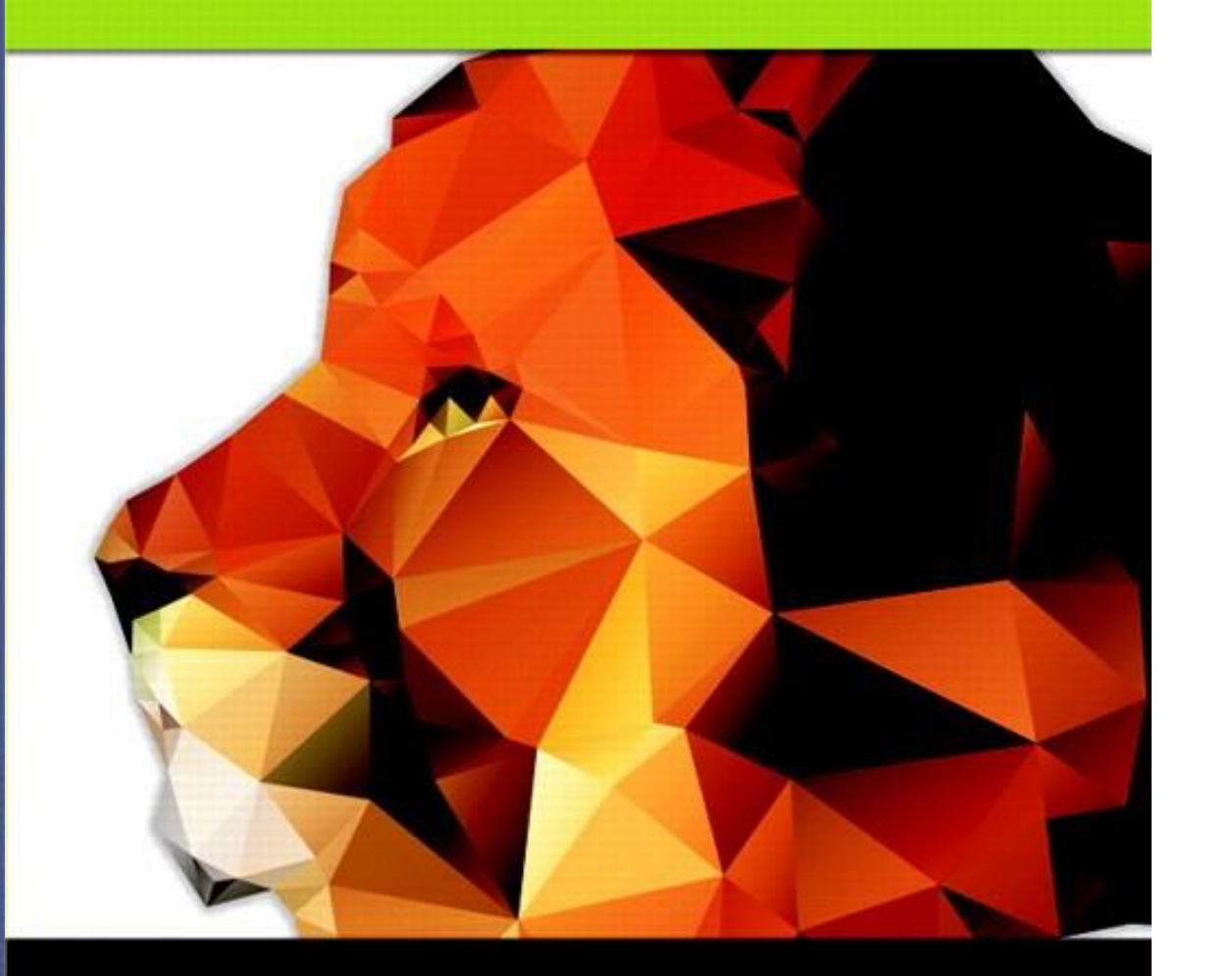

#### Chapter 12

#### Streams and File I/O

#### **Walter Savitch**

Copyright © 2016 Pearson, Inc. All rights reserved.

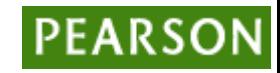

# Learning Objectives

#### • I/O Streams

- File I/O
- Character I/O
- Tools for Stream I/O
	- File names as input
	- Formatting output, flag settings
- Stream Hierarchies
	- Preview of inheritance
- Random Access to Files

#### Introduction

- Streams
	- Special objects
	- Deliver program input and output
- File I/O
	- Uses inheritance
		- Not covered until chapter 14
	- File I/O very useful, so covered here

#### Streams

- A flow of characters
- Input stream
	- Flow into program
		- Can come from keyboard
		- Can come from file
- Output stream
	- Flow out of program
		- Can go to screen
		- Can go to file

#### Streams Usage

- We've used streams already
	- $-$  cin
		- Input stream object connected to keyboard
	- cout
		- Output stream object connected to screen
- Can define other streams
	- To or from files
	- Used similarly as cin, cout

#### Streams Usage Like cin, cout

- Consider:
	- Given program defines stream inStream that comes from some file: int theNumber; inStream >> theNumber;
		- Reads value from stream, assigned to *theNumber*
	- Program defines stream outStream that goes to some file outStream << "theNumber is " << theNumber;
		- Writes value to stream, which goes to file

#### Files

- We'll use text files
- Reading from file
	- When program takes input
- Writing to file
	- When program sends output
- Start at beginning of file to end
	- Other methods available
	- We'll discuss this simple text file access here

#### File Connection

- Must first connect *file* to *stream object*
- For input:
	- $-$  File  $\rightarrow$  ifstream object
- For output:
	- $-$  File  $\rightarrow$  ofstream object
- Classes ifstream and ofstream
	- Defined in library <fstream>
	- Named in std namespace

### File I/O Libraries

• To allow both file input and output in your program:

#include <fstream> using namespace std; OR #include <fstream> using std::ifstream; using std::ofstream;

#### Declaring Streams

• Stream must be declared like any other class variable:

> ifstream inStream; ofstream outStream;

- Must then "connect" to file: inStream.open("infile.txt");
	- Called "opening the file"
	- Uses member function *open*
	- Can specify complete pathname

#### Streams Usage

• Once declared  $\rightarrow$  use normally!

int oneNumber, anotherNumber; inStream >> oneNumber >> anotherNumber;

• Output stream similar:

ofstream outStream;

outStream.open("outfile.txt");

outStream << "oneNumber = " << oneNumber << " anotherNumber = "

<< anotherNumber;

– Sends items to output file

#### File Names

- Programs and files
- Files have two names to our programs
	- External file name
		- Also called "physical file name"
		- Like "infile.txt"
		- Sometimes considered "real file name"
		- Used only once in program (to open)
	- Stream name
		- Also called "logical file name"
		- Program uses this name for all file activity

# Closing Files

- Files should be closed
	- When program completed getting input or sending output
	- Disconnects stream from file
	- In action:
		- inStream.close();
		- outStream.close();
		- Note no arguments
- Files automatically close when program ends

## File Flush

- Output often "buffered"
	- Temporarily stored before written to file
	- Written in "groups"
- Occasionally might need to force writing: outStream.flush();
	- Member function *flush*, for all output streams
	- All buffered output is physically written
- Closing file automatically calls flush()

#### File Example: **Display 12.1** Simple File Input/Output (1 of 2)

#### Simple File Input/Output Display 12.1

```
//Reads three numbers from the file infile.txt, sums the numbers,
 \mathbf 12 //and writes the sum to the file outfile.txt.
 3 #include <fstream>
                                           A better version of this
 4 using std::ifstream:
                                           program is given in Display 12.3.
 5 using std::ofstream;
    using std::endl;
 6
    int main()
 7
    \{8
        ifstream inStream;
 9
10
        ofstream outStream:
        inStream.open("infile.txt");
11
12outStream.open("outfile.txt");
13int first, second, third;
        inStream \gg first >> second >> third;
14
15
         outStream \lt "The sum of the first 3\n"
                    << "numbers in infile.txt\n"
16
17
                    \ll "is " \ll (first + second + third)
18
                    << endl;
```
Copyright © 2016 Pearson Inc. All rights reserved. 12-15

#### File Example: **Display 12.1** Simple File Input/Output (1 of 2)

19 inStream.close(); outStream.close(); 20 return 0; 21 22  $\}$ 

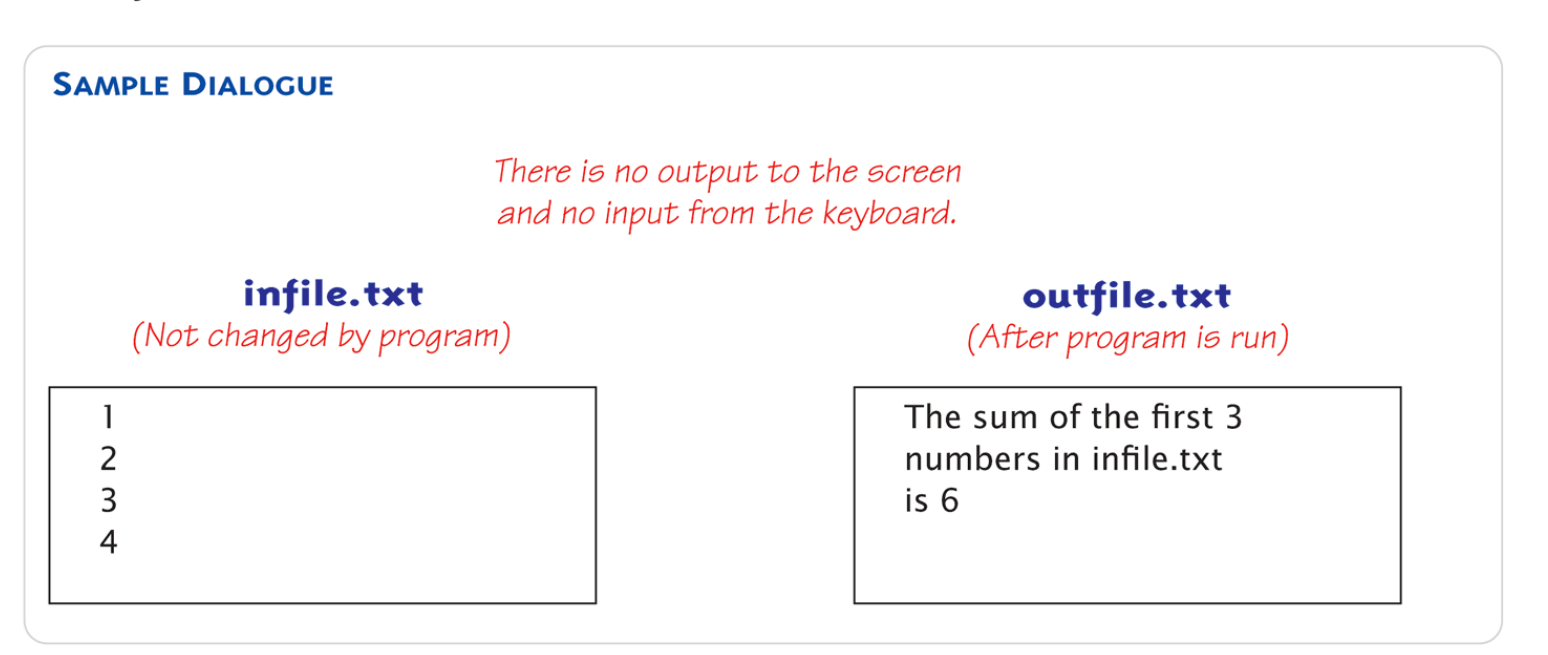

Copyright © 2016 Pearson Inc. All rights reserved. 12-16

### Appending to a File

- Standard open operation begins with empty file
	- Even if file exists  $\rightarrow$  contents lost
- Open for append:
	- ofstream outStream;
	- outStream.open("important.txt", ios::app);
	- If file doesn't exist  $\rightarrow$  creates it
	- If file exists  $\rightarrow$  appends to end
	- 2 nd argument is class *ios* defined constant
		- In <iostream> library, std namespace

#### Alternative Syntax for File Opens

- Can specify filename at declaration – Passed as argument to constructor
- ifstream inStream; inStream.open("infile.txt");

#### EQUIVALENT TO:

#### ifstream inStream("infile.txt");

Copyright © 2016 Pearson Inc. All rights reserved. 12-18

# Checking File Open Success

- File opens could fail
	- If input file doesn't exist
	- No write permissions to output file
	- Unexpected results
- Member function fail()
	- Place call to fail() to check stream operation success inStream.open("stuff.txt");

```
if (inStream.fail())
{
```

```
cout << "File open failed.\n";
 exit(1);}
```
### Character I/O with Files

- All cin and cout character I/O same for files!
- Member functions work same:
	- get, getline
	- put, putback,
	- peek, ignore

# Checking End of File

- Use loop to process file until end
	- Typical approach

#### • Two ways to test for end of file

– Member function eof() inStream.get(next); while (!inStream.eof()) {

```
cout << next;
inStream.get(next);
```
}

- Reads each character until file ends
- eof() member function returns bool

### End of File Check with Read

- Second method
	- read operation returns bool value! (inStream >> next)
		- Expression returns true if read successful
		- Returns false if attempt to read beyond end of file
	- In action: double next, sum =  $0$ ; while (inStream >> next)  $sum = sum + next;$ cout << "the sum is " << sum << endl;

#### Tools: File Names as Input

- Stream open operation
	- Argument to open() is string type
	- Can be literal (used so far) or variable char fileName[16]; ifstream inStream; cout << "Enter file name: "; cin >> fileName; inStream.open(fileName);
	- Provides more flexibility

#### Formatting Output with Stream Functions

- Recall chapter 1 "magic formula": cout.setf(ios::fixed); cout.setf(ios::showpoint); cout.precision(2);
- Outputs numbers in "money" form (12.52)
- Can use on any output stream
	- File streams have same member functions as cout object

#### Output Member Functions

• Consider:

outStream.setf(ios::fixed); outStream.setf(ios::showpoint); outStream.precision(2);

- Member function precision(x)
	- Decimals written with "x" digits after decimal
- Member function setf()
	- Allows multitude of output flags to be set

#### More Output Member Functions

• Consider:

outStream.width(5);

- Member function width(x)
	- Sets width to "x" for outputted value
	- Only affects "next" value outputted
	- Must set width before each value in order to affect all
		- Typical to have "varying" widths
		- To form "columns"

### Flags

- Recall: member function setf() – Sets condition of output flags
- All output streams have setf() member
- Flags are constants in class ios
	- In library <iostream>, std namespace

### setf() Examples

- Common flag constants:
	- outStream.setf(ios::fixed);
		- Sets fixed-point notation (decimal)
	- outStream.setf(ios::showPoint)
		- Always include decimal point
	- outStream.setf(ios::right);
		- Sets right-justification
- Set multiple flags with one call: outStream.setf(ios::fixed | ios::showpoint | ios::right);

#### Manipulators

- Manipulator defined:
	- "A function called in nontraditional way"
		- Can have arguments
		- Placed after insertion operator
		- Do same things as member functions!
			- In different way
	- Common to use both "together"
- setw() and setprecision() are in library <iomanip>, std namespace

### Manipulator Example: setw()

- setw() manipulator: cout  $\langle 1 \rangle \langle 1 \rangle \langle 1 \rangle$   $\langle 1 \rangle \langle 1 \rangle \langle 1 \rangle$  $<<$  setw(4)  $<<$  20  $<<$  setw(6)  $<<$  30;
	- Results in: Start 10 20 30
- Note: setw() affects only NEXT outputted value
	- Must include setw() manipulator before each outputted item to affect all

### Manipulator setprecision()

• setprecision() manipulator:

cout.setf(ios::fixed | ios::showpoint); cout  $\langle 1 \rangle$  << " $\langle 2 \rangle$ " << setprecision(2) << 10.3 << " << "\$" << 20.5 << endl;

• Results in: \$10.30 \$20.50

### Saving Flag Settings

- Flag settings "stay" until changed
- Precision and setf flags can be saved and restored
	- Function precision() returns current setting if called with no arguments
	- Member function flags() provides similar capability

Copyright © 2016 Pearson Inc. All rights reserved. 12-32

### Saving Flag Settings Example

• void outputStuff(ofstream& outStream)

 $\mathbf{\mathbf{f}}$ 

}

int precisionSetting = outStream.precision(); long flagSettings = outStream.flags(); outStream.setf(ios::fixed | ios::showpoint); outStream.precision(2); outStream.precision(precisionSetting); outStream.flags(flagSettings);

- Function to save & restore "typical" settings
	- Call: outputStuff(myStream);

#### Restoring Default setf Settings

- Can also restore default settings: cout.setf(0, ios::floatfield);
- Not necessarily the "last" setting!
- Default values are implementationdependent
- Does not reset precision settings – Only setf settings

#### Stream Hierarchies

- Class Relationships
	- "Derived from"
		- One class obtained from another class
		- Then features are "added"
	- Example:
	- *Input file* streams class is derived from class of *all* input streams
		- It then adds open and close member functions
	- i.e.: ifstream is derived from istream

#### Class Inheritance "Real" Example

- Class of all convertibles is derived from class of all automobiles
	- Every convertible is an automobile
	- Convertible "adds features" to automobile

#### Stream Class Inheritance

- Consider:
- If D is derived class of class  $B \rightarrow$ – All objects of type D are also of type B – e.g., A convertible is also an automobile
- Regarding streams:
	- An ifstream object is also an istream object
	- Should use istream objects for parameters
		- More objects can be plugged in!

#### Stream Class Inheritance Example

```
void twoSumVersion1(ifstream& sourceFile)//ifstream with an 'f'
\{int n1, n2;sourceFile >> n1 >> n2;
    cout << n1 << " + " < n2 < " = " < (n1 + n2) < endl;
}
```

```
and
```

```
void twoSumVersion2(istream& sourceFile)//istream without an 'f'
₹
    int n1, n2;sourceFile >> n1 >> n2;
    cout << n1 << " + " < n2 < " = " < (n1 + n2) < endl;
}
```
#### Stream Class Inheritance Example Calls

- Considering previous functions:
- twoSumVersion1(fileIn); // Legal!
- twoSumVersion1(cin); // ILLEGAL!
	- Because cin is not of type ifstream!
- twoSumVersion2(fileIn); // Legal!
- twoSumVersion2(cin); // Legal!
	- More versatile
	- istream parameter accepts both objects

#### stringstream

- The stringstream class is another example of inheritance
	- Derived from the iostream class
	- Allows you to perform stream operations to or from a string, similar to how you perform stream operations from cin or from a file
		- Shares or *inherits* the same methods
- Useful for converting strings to other data types and vice versa

#### Using stringstream

#### • To use

#include <sstream> using std::stringstream;

- Create an object of type stringstream stringstream ss;
- To clear and initialize to blank

ss.clear( ); ss.str("");

• To create a string from other variables

 $SS << C <<$  " " << num; // c is a char, num is an int

#### Using stringstream

#### • To extract variables from a string

ss << "x 10"; ss >> c >> num; // c is set to 'x' and num is set to 10

• This class is sometimes useful when reading a string from some source and extracting fields from the string

### stringstream Demo (1 of 3)

//Demonstration of the stringstream class. This program takes //a string with a name followed by scores. It uses a //stringstream to extract the name as a string, the scores //as integers, then calculates the average score. The name //and average are placed into a new string.

#include <iostream> #include <string> #include <sstream>

```
using namespace std;
```

```
int main( )
```

```
{
```

```
stringstream ss;
string scores = "Luigi 70 100 90";
```
### stringstream demo (2 of 3)

```
// Clear the stringstream
ss.str("");
ss.clear();
```
// Put the scores into the stringstream ss << scores;

```
// Extract the name and average the scores
string name = "";
int total = 0, count = 0, average = 0;
int score;
ss >> name; \frac{1}{2} // Read the name
while (ss >> score) // Read until the end of the string
{
         count++;
         total += score;
}
```
#### stringstream demo (3 of 3)

```
if (count > 0)
{
          average = total / count;}
```

```
// Clear the stringstream
ss.clear();
ss.str("");
// Put in the name and average
ss << "Name: " << name << " Average: " << average;
```
// Output as a string  $\text{cout} \ll \text{ss}.\text{str}() \ll \text{endl};$ 

return 0;

}

#### Random Access to Files

- Sequential Access
	- Most commonly used
- Random Access
	- Rapid access to records
	- Perhaps very large database
	- Access "randomly" to any part of file
	- Use fstream objects
		- input and output

#### Random Access Tools

- Opens same as istream or ostream
	- Adds second argument
	- fstream rwStream; rwStream.open("stuff", ios::in | ios:: out);
		- Opens with read and write capability
- Move about in file
	- rwStream.seekp(1000);
		- Positions put-pointer at 1000<sup>th</sup> byte
	- rwStream.seekg(1000);
		- Positions get-pointer at 1000<sup>th</sup> byte

#### Random Access Sizes

- To move about  $\rightarrow$  must know sizes
	- sizeof() operator determines number of bytes required for an object: sizeof(s) //Where s is string  $s = "Hello"$ sizeof(10) sizeof(double) sizeof(myObject)
	- $-$  Position put-pointer at 100<sup>th</sup> record of objects:

rwStream.seekp(100\*sizeof(myObject) – 1);

#### Summary 1

- Streams connect to files with open operation
- Member function fail() checks successes
- Stream member functions format output
	- e.g., width, setf, precision
	- Same usage for cout (screen) or files
- Stream types can be formal parameters
	- But must be call-by-reference

#### Summary 2

- istream (no "f") parameters accept cin or ifstream objects as arguments
- ostream (no "f) parameters accept cout or ofstream objects as arguments
- Member function eof
	- Used to test for end of input file
- Streams use inheritance to share common methods and variables in an "is-a" relationship between classes

Copyright © 2016 Pearson Inc. All rights reserved. 12-50